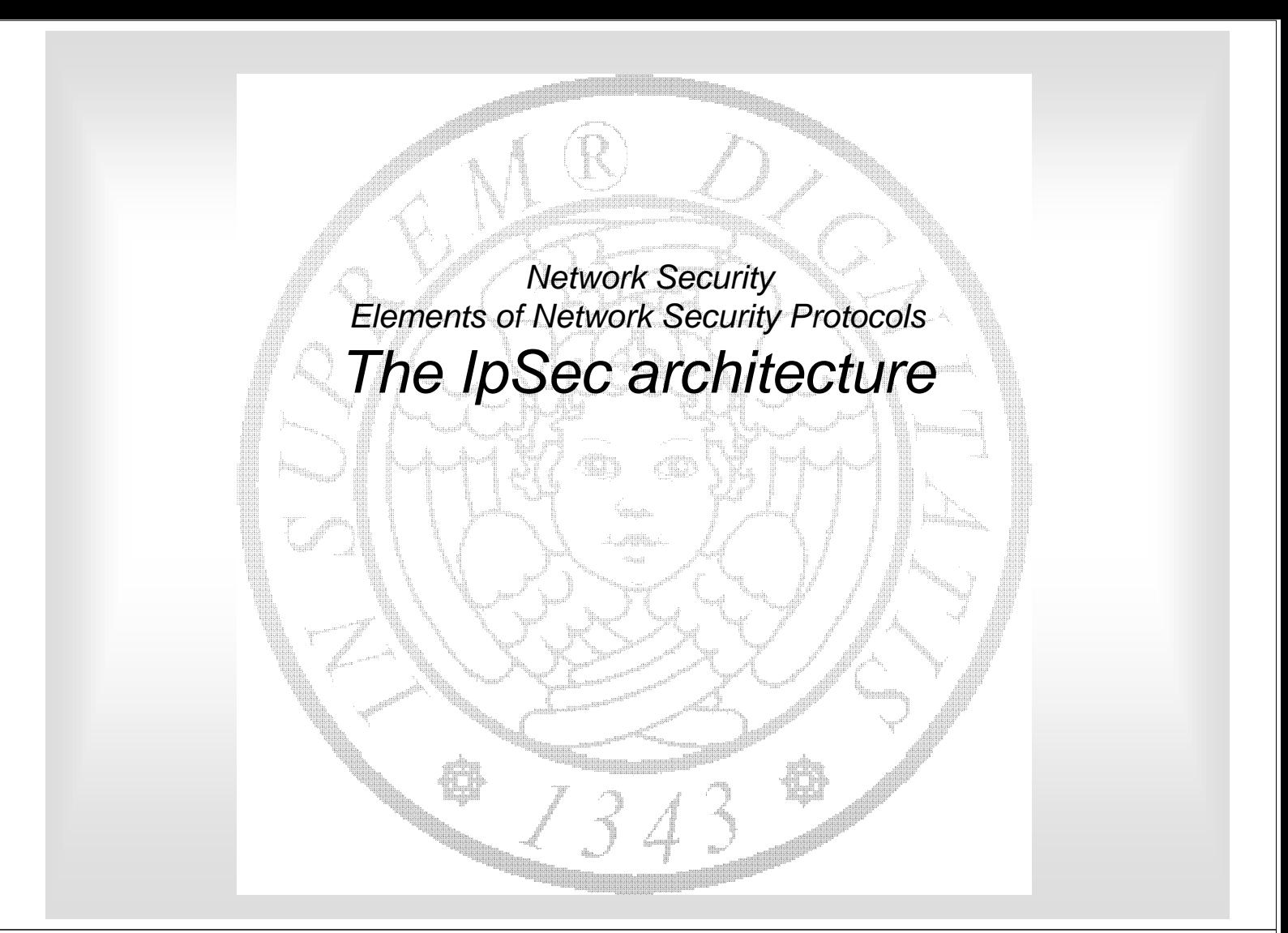

#### Roadmap

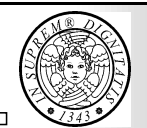

- Architettura di base
- Modalità tunnel e client
- ESP, AH
- Cenni a IKE

#### Informazioni generali

- IpSec è una proposta IETF per fare sicurezza al livello IP
	- RFC 2041, 2042, 2046, 2048
- IpSec si basa su IP (raw socket) ed è compatibile con
	- IPv4 (opzionale): è annunciato dal campo protocol;
	- IPV6 (obbligatorio): è un next header
- IpSec permette di
	- definire canali sicuri end-to-end
	- creare VPN su reti pubbliche

**Network Security Gianluca Dini 3 3** 

#### Servizi di sicurezza offerti

- Integrità dei datagrammi
- Autenticazione dell'origine dei dati
- Rifiuto dei pacchetti di 'replica'
- Confidenzialità
- Confidenzialità parziale del flusso di traffico

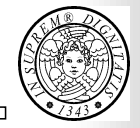

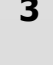

#### Protocolli in IPsec

IPsec è costituito da tre protocolli

- Authentication Header (AH) autenticazione dei pacchetti
- Encapsulating Security Payload (ESP) confidenzialità ed autenticazione dei pacchetti
- Internet Key Exchange (IKE) negoziazione dei parametri di sicurezza, autenticazione e distribuzione delle chiavi

**Network Security Gianluca Dini 5 5** 

### Servizi & Protocolli

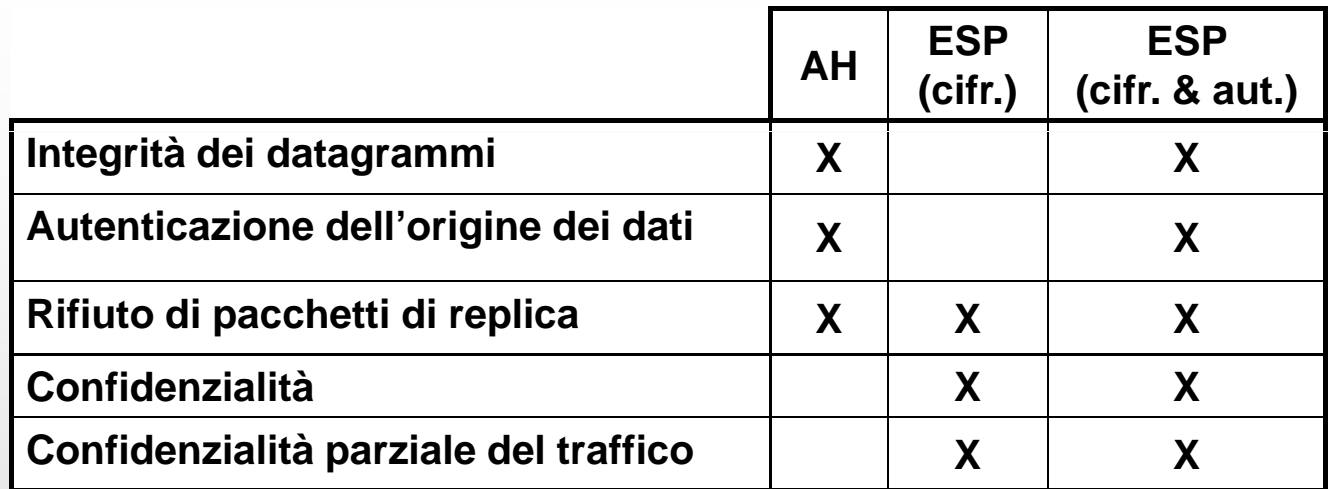

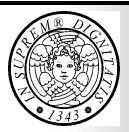

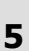

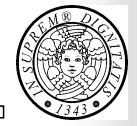

#### ■ Connessione logica **unidirezionale** tra due host

(ne occorrono due per avere protezione completa di un canale bidirezionale)

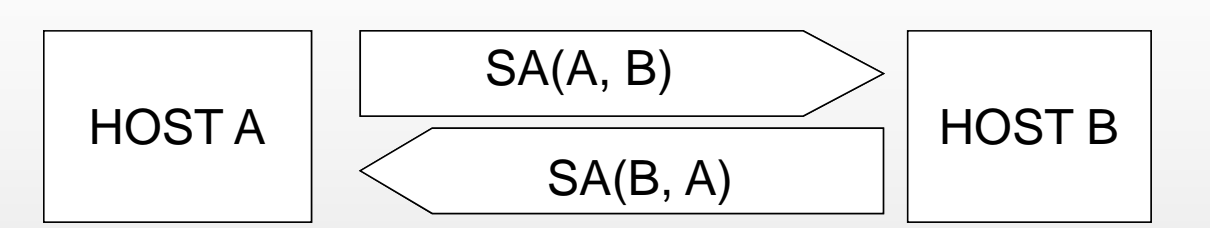

- Una SA è identificata da tre parametri
	- ▶ Security Parameter Index (SPI)
	- **IP Destination Address**
	- Security Protocol Identifier (AH o ESP)

**Network Security Gianluca Dini 1989 7** 

#### Parametri di una SA

- Sequence number counter
- Sequence counter overflow
- Anti-replay window
- AH information
- **ESP** information
- $\blacksquare$  Lifetime of this association
- IPSec protocol mode (tunnel, transport, wildcard)
- Path MTU

#### Database di sicurezza

#### **Security Association Database**

SAD definisce i parametri **IP** associati a ciascuna SA

#### **E** Security Policy Database SPD mette in relazione una porzione del traffico IP ad SA specifiche (oppure nessuna SA, nel caso al traffico IP sia consentito aggirare I controlli IPSec)

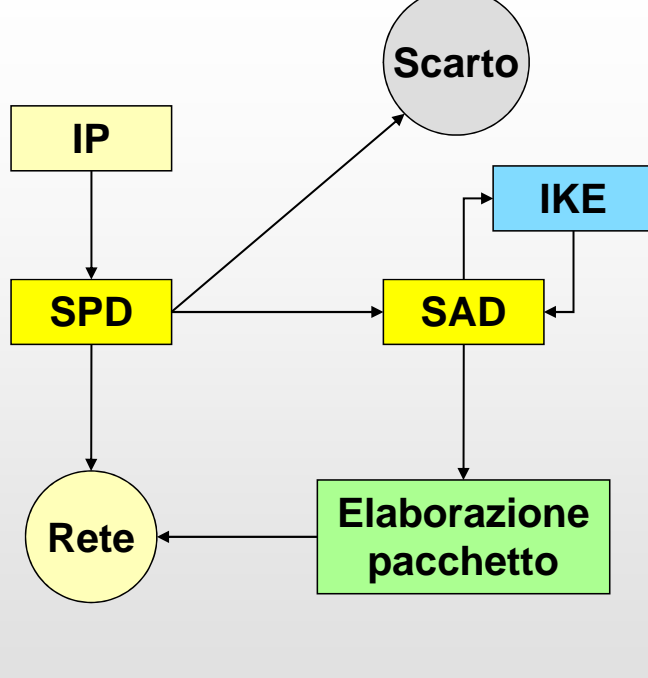

**Network Security Gianluca Dini 9 9** 

#### Security policies: examples

- Tutto il traffico verso 192.168.2.3 deve protetto da ESP in modalità trasporto usando DES-CBC
- Tutto il traffico FTP (TCP, porta 20) verso 192.168.2.3 deve essere protetto da ESP in modalità tunnel usando 3DES-CBC
- Tutto il traffico verso 192.168.2.3 non deve essere protetto
- Tutto il traffico verso 192.168.2.3 deve essere scartato

#### SPD: i selettori IP

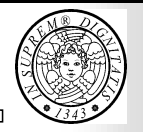

- Un SPD contiene un insieme di *politiche* (*policy entries*) ciascuna delle quali specifica una porzione del traffico IP e la SA per quella particolare porzione di traffico
- Una porzione di traffico IP è specificato per mezzo di un insieme di valori detti *selettori* (*selectors*)
	- **Destination IP Address**
	- **Source IP Address**
	- **Userid**
	- **Data Sensitivity Level (Classified,…)**
	- **Transport Layer Protocol**
	- **Ipsec Protocol**
	- **Source And Destination Port**
	- **Ipv6 Class**
	- **Ipv6 Flow Label**
	- **TOS, Ipv4 Type Of Service**
- Il SPD viene acceduto utilizzando i selettori come chiave

```
Network Security  Gianluca Dini 11
```
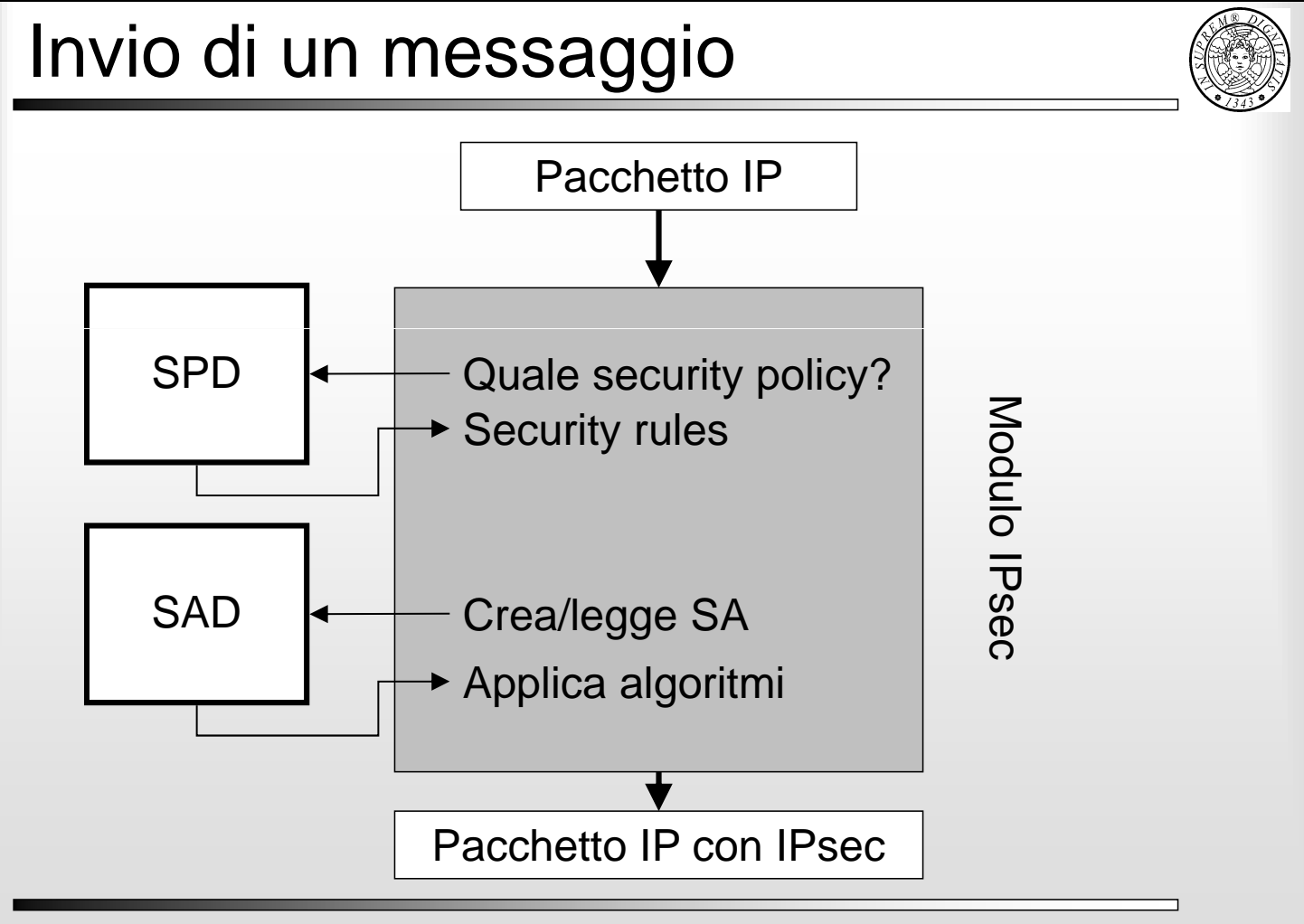

**Network Security Gianluca Dini 12** 

### Ricezione di un messaggio

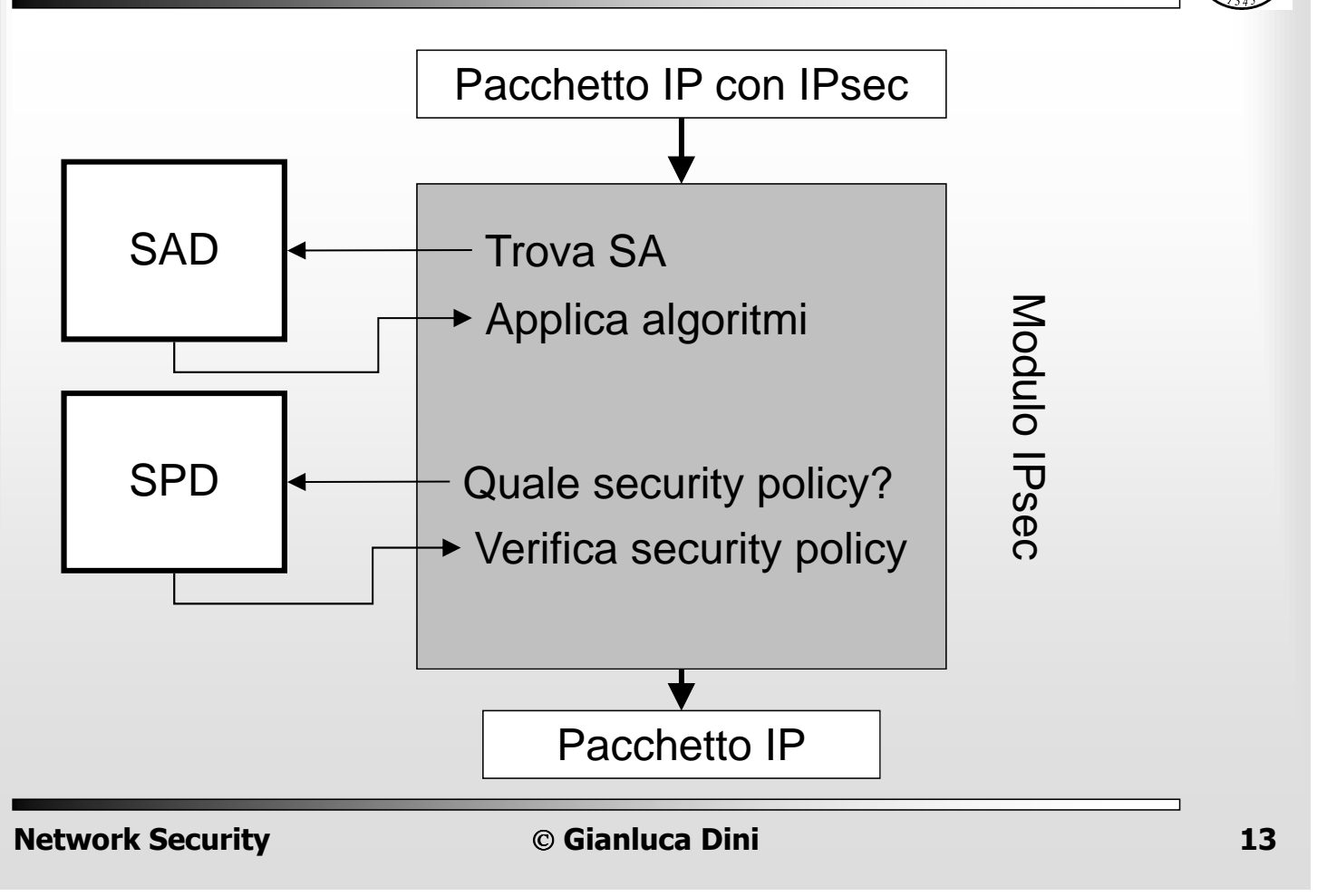

#### Modalità di incapsulamento

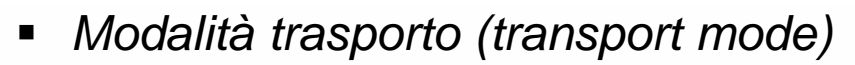

- L'intestazione (header) del pacchetto originale che deve essere protetto (confidenzialità e/o autenticità) viene utilizzata per instradare il pacchetto protetto
- Questa modalità di incapsulamento richiede che l'intestazione originale contenga **indirizzi instradabili sulla rete pubblica**
- Modalità tunnel (tunnel mode)
	- Il pacchetto originale (interno) viene trasportato da un pacchetto IP esterno il cui header specifica due gateways
	- Questa modalità di incapsulamento permette di stabilire un VPN che si estende attraverso Internet e che comprende host aventi indirizzi privati
	- **La modalità tunnel è la più utilizzata**

**Network Security Gianluca Dini 14** 

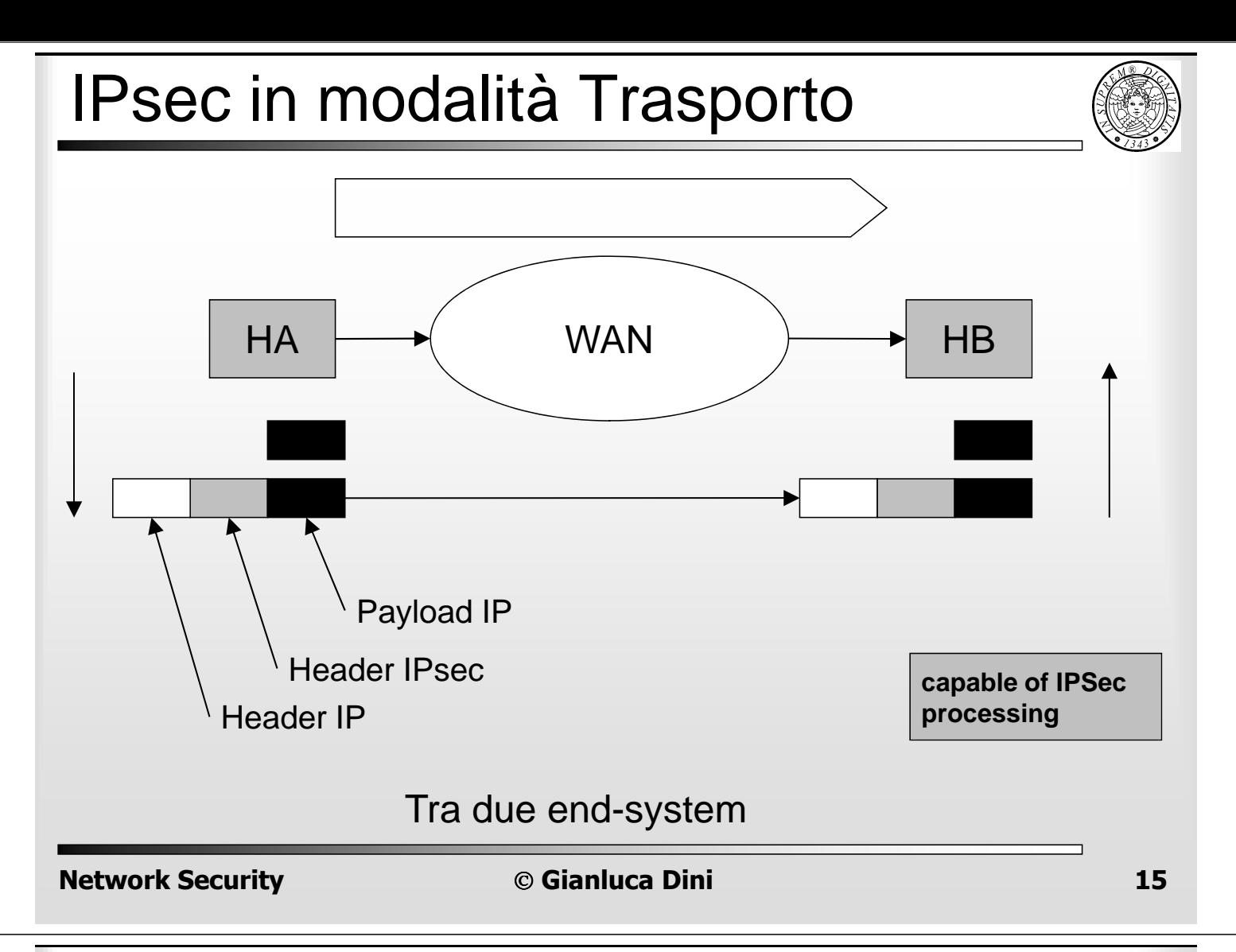

#### IPsec in modalità trasporto

- Fornisce protezione ai pacchetti del livello trasporto (TCP, UDP, SNMP, ICMP) contenuti nel pacchetto IP
	- non protegge i campi variabili dell'header IP
	- non modifica gli indirizzi nell'header IP
- Sicurezza end-to-end
- Non coinvolge i gateway (eccezione: traffico destinato ai gateway)

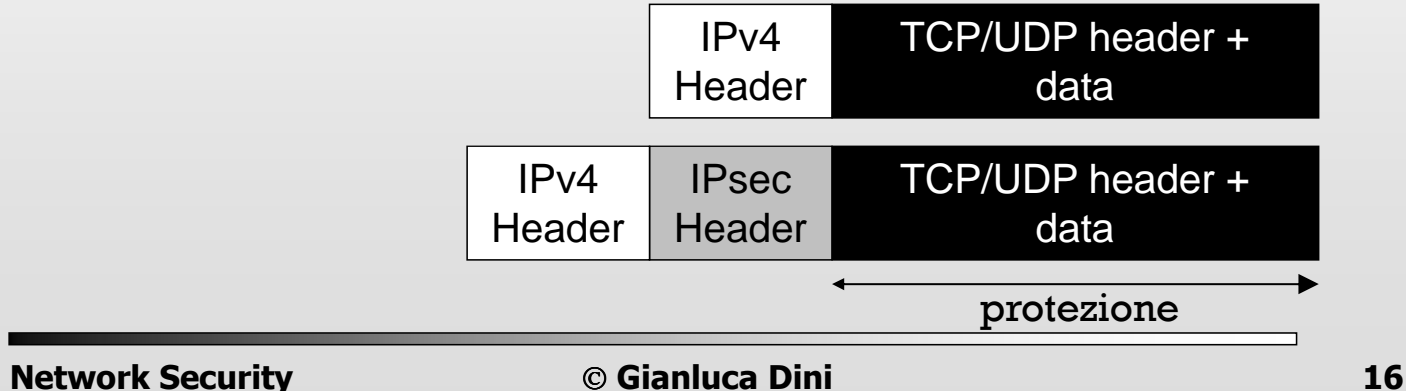

### IPsec in modalità Tunnel

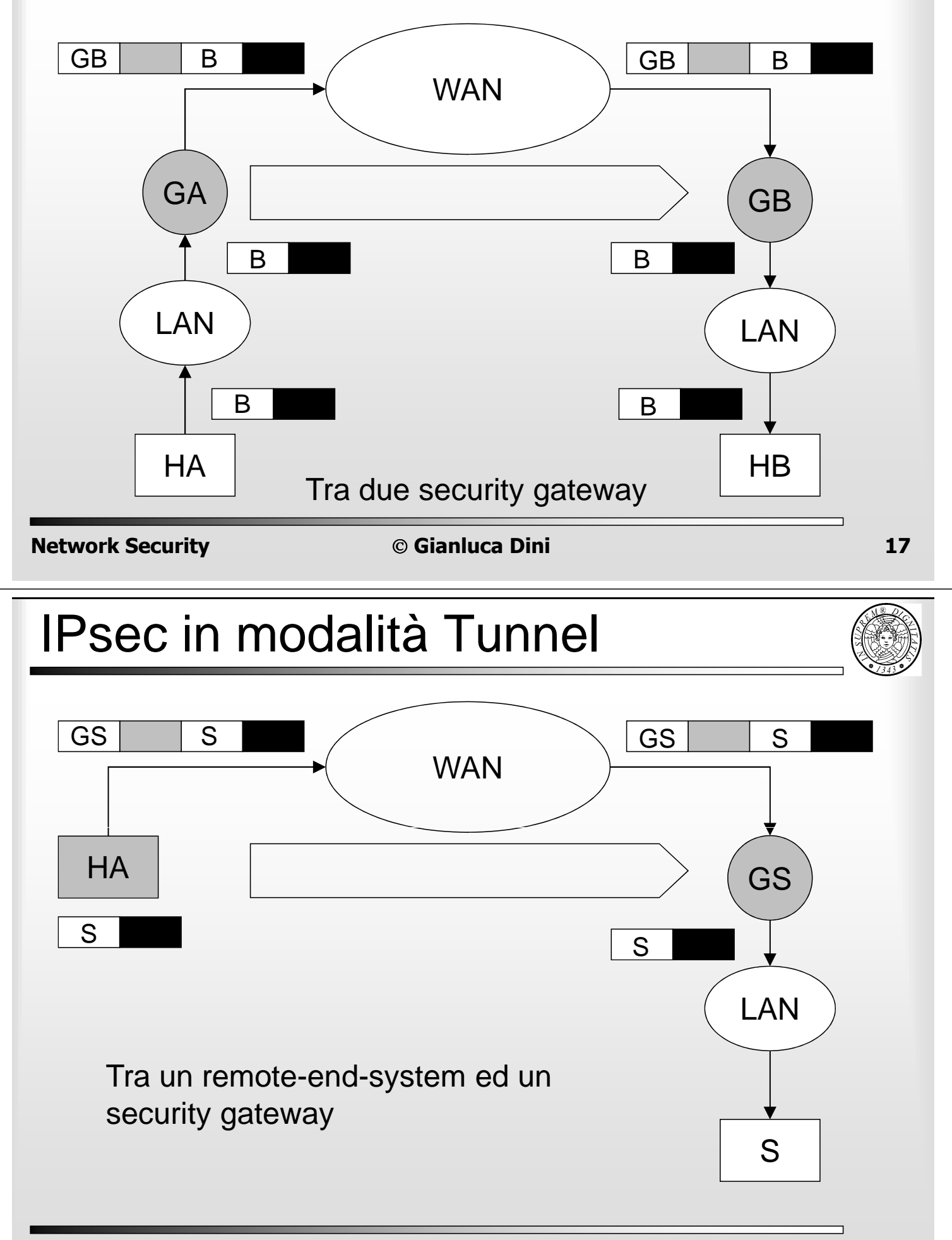

### IPsec in modalità Tunnel

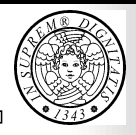

- Utilizzato sempre quando uno degli host è un gateway
- Fornisce protezione all'intero pacchetto IP (originale)
- Protegge i campi variabili del pacchetto originale
- Gli indirizzi nell'header del pacchetto esterno possono essere diversi da quelli nell'header IP interno (originale)

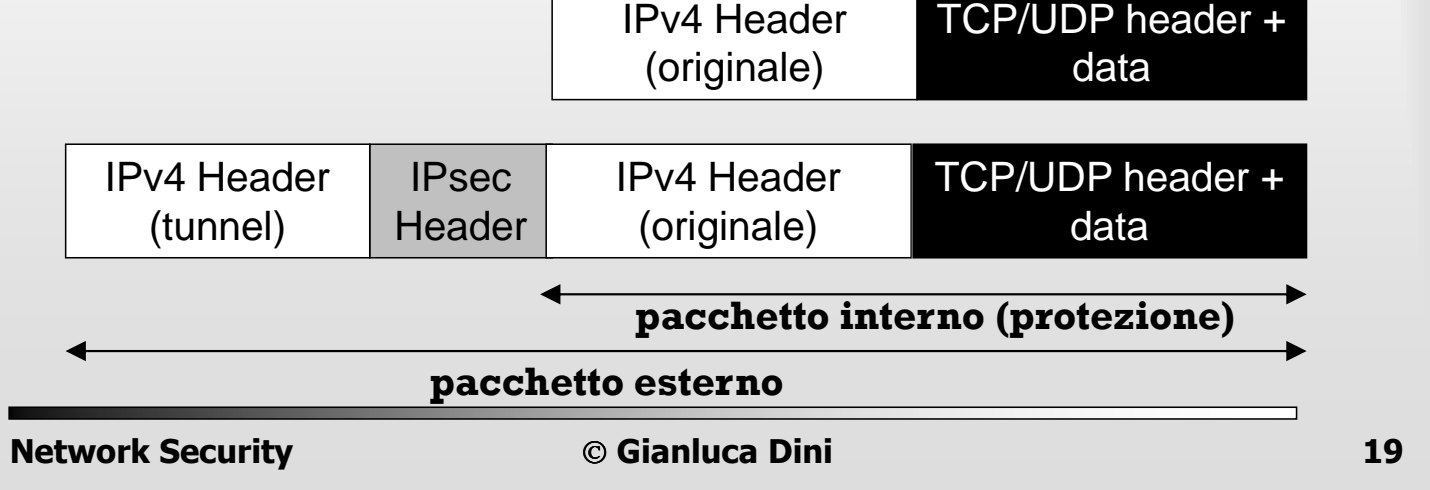

#### Funzionalità

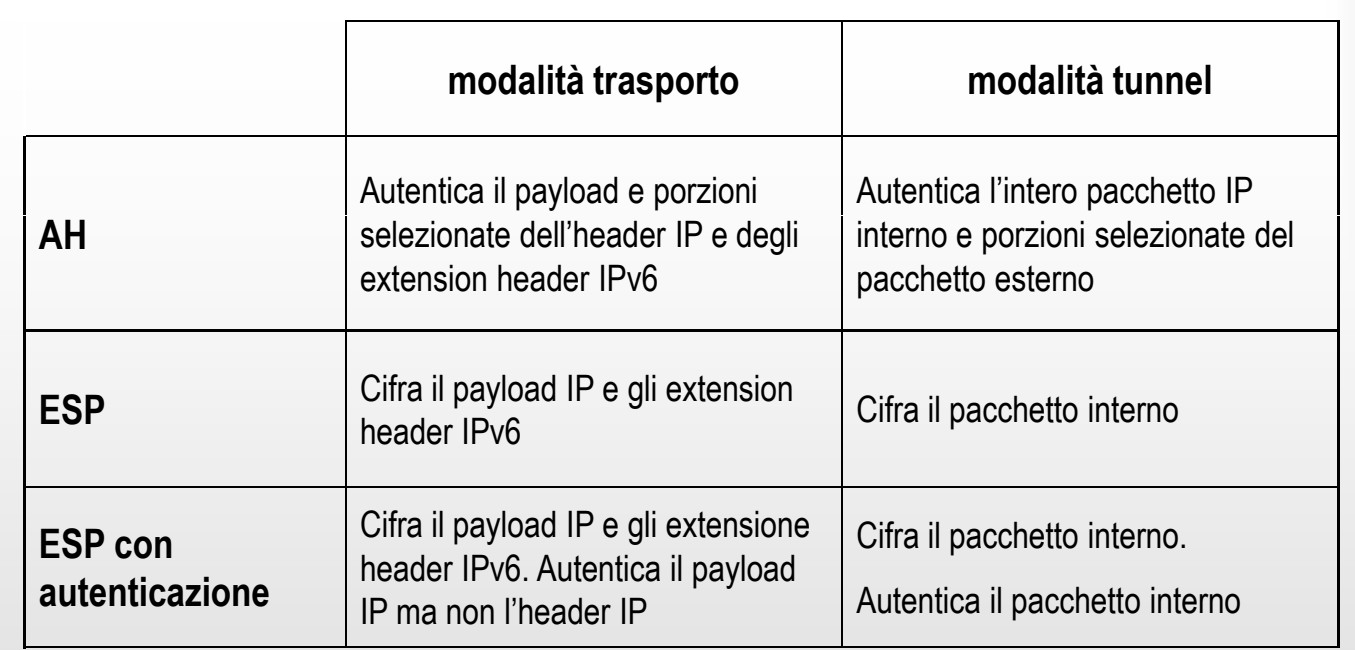

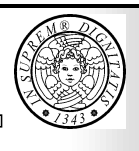

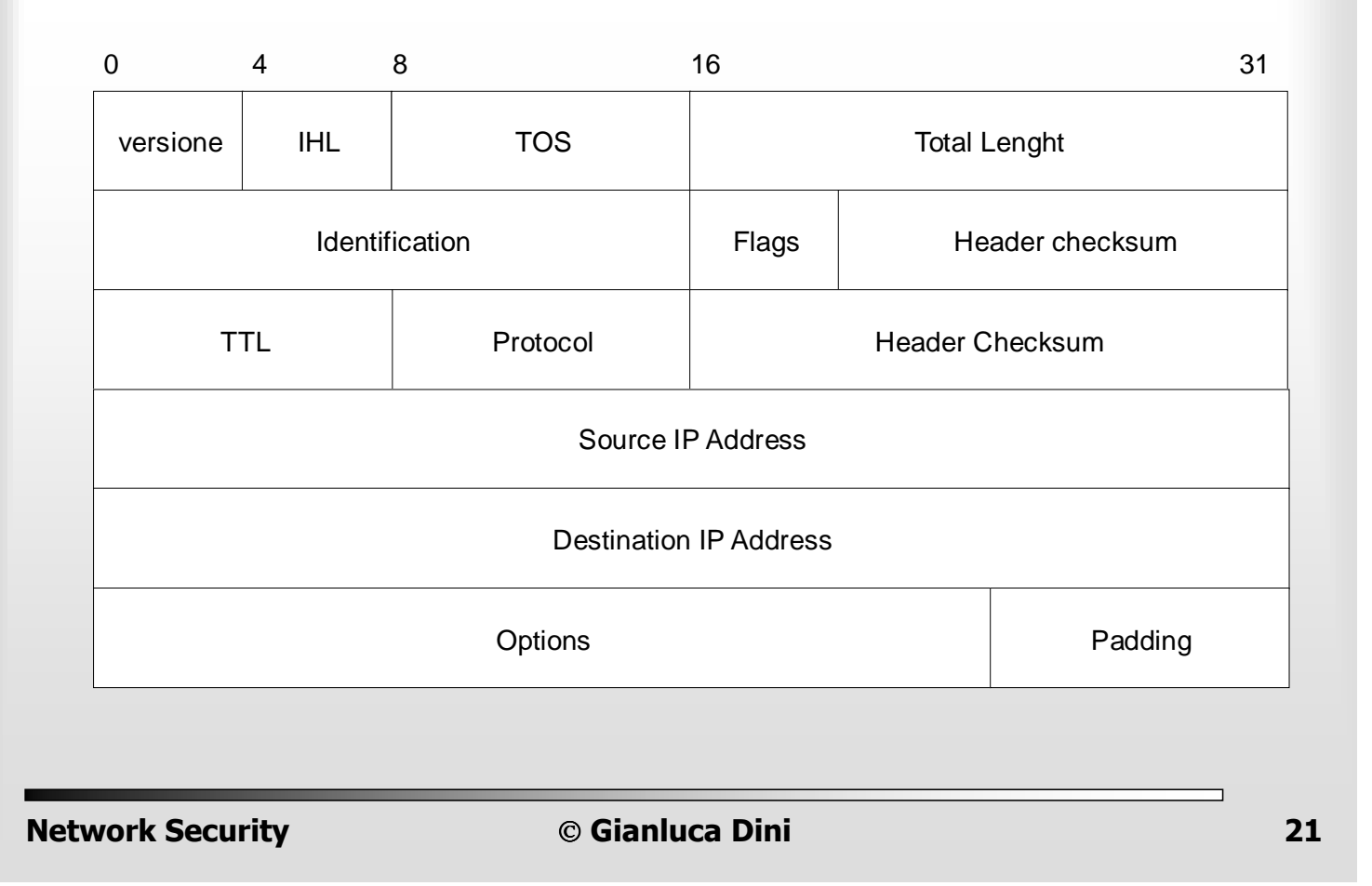

#### Header IPv4

- **Indirizzi IP del mittente e del destinatario (32 bit)**
- **Internet Header Length (IHL) in 32 bit word**
- Type Of Service (TOS)
- **-** Length: numero di byte del pacchetto IP
- **Indentification: ID del pacchetto (per i frammenti)**
- **Flags: may/don't fragment; last/more fragments**
- **Time To Live (TTL): number of hops**
- Protocol: protocollo usato dal payload
- ...altri campi...

### Authentication Header (AH)

- 
- Estensione di IPv4/IPv6 per l'autenticazione dei pacchetti (IP protocol 51, RFC-2402)
- Servizi offerti: autenticazione del pacchetto
	- integrità dei dati
	- autenticazione dell'origine dei dati
	- anti-replay
- Algoritmi utilizzati: HMAC
	- HMAC-MD5-96
	- HMAC-SHA-1-96

**Network Security Gianluca Dini 123** 

#### Formato di AH

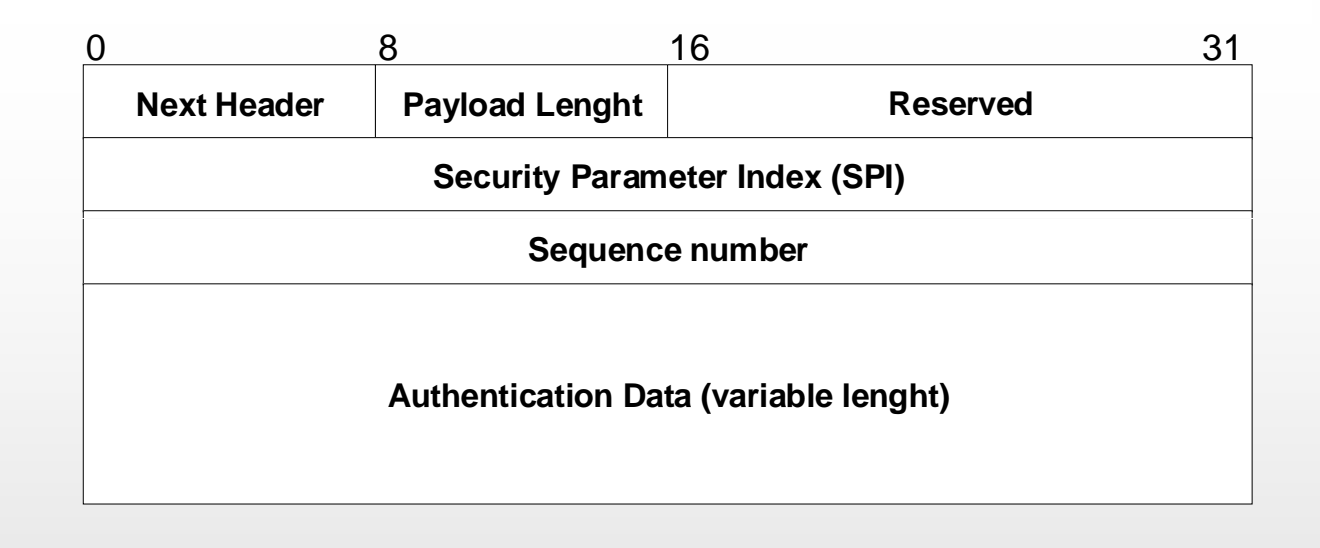

#### Formato di AH

![](_page_12_Picture_1.jpeg)

- Next Header (8 bit) indica il tipo di intestazione che segue
- Payload Length (8 bit) lunghezza di AH espressa in word di 32 bit meno due
- Reserved (16 bit) riservato per usi futuri
- SPI (32 bit) identifica una SA
- Sequence number (32 bit) numero di sequenza
- Authentication data contiene il valore per la verifica dell'integrità (Integrity Check Value)
	- campo di lunghezza variabile, multiplo di 32 (default 96 bit)
	- MAC o una sua versione tronca (96 bit)

**Network Security Gianluca Dini 125** 

![](_page_12_Figure_12.jpeg)

### AH in modalità Tunnel

![](_page_13_Figure_1.jpeg)

**Network Security Gianluca Dini 1989 1989 28** 

### Costruzione di un AH

- 1. Costruire l'header AH con Authentication Data inizialmente impostato a zero
- 2. Appendere il payload
	- modalità trasporto: pacchetto del livello di trasporto
	- modalità tunnel: pacchetto IP originale
- 3. Prependere l'header IP normalizzato (i campi mutabili sono impostati a zero)
	- I campi mutabili (es. TTL, hop count) sono poi ripristinati dopo il calcolo del MAC
- 4. Calcolare l'ICV (il MAC) su l'header IP normalizzato, l'header AH ed il payload
- 5. Copiare l'ICV nel campo Authentication Data

```
Network Security  Gianluca Dini 1999 129
```
![](_page_14_Figure_11.jpeg)

### Livello di protezione di AH

![](_page_15_Picture_1.jpeg)

- In modalità trasporto, l'autenticazione copre
	- l'intero pacchetto IP (originario), ad eccezione dei campi mutabili della intestazione originaria che sono posti a zero
- In modalità tunnel, l'autenticazione copre
	- l'intero pacchetto IP interno (originario) e
	- l'intestazione del pacchetto IP esterno, ad eccezione dei suoi campi mutabili che sono posti a zero

**Network Security Gianluca Dini 31**

### Servizio Anti-Replay

- Quando una SA viene creata, il mittente inizializza a zero il contatore (32 bit)
- Prima di inviare un pacchetto, il mittente incrementa il valore del contatore di uno e lo copia nel campo Sequence Number
	- Quando il contatore raggiunge il valore  $2^{32} 1$ , il mittente deve terminare o rinegoziare la SA
- IP non garantisce né la consegna né l'ordine di consegna, perciò il ricevente deve realizzare un **meccanismo a finestra** 
	- Dimensione di default è 64

#### AH: Servizio Anti-replay W La finestra viene spostata se si riceve un pacchetto valido che cade a destra della finestra; il pacchetto diventa l'estremo superiore N N - W messaggio valido ricevuto  $N + 1$ messaggio valido non ancora ricevuto

**Un pacchetto non-valido o un pacchetto che cade a sinistra della finestra viene scartato** 

**Network Security Gianluca Dini 1999 COM 33** 

#### Encapsulating Security Payload (ESP)

- Estensione di IPv4/IPv6 per la cifratura dei pacchetti (IP protocol 50, RFC-2406)
- Servizi offerti
	- Confidenzialità del contenuto dei pacchetti
	- Parziale riservatezza del flusso di traffico
	- Autenticazione opzionale e limitata al payload
- Algoritmi utilizzati
	- DES in modalità CBC (richiesto)
	- 3DES, RC5, IDEA, 3IDEA, CAST, Blowfish (opzionali)
	- HMAC-MD5-96, HMAC-SHA-1-96

![](_page_16_Picture_17.jpeg)

![](_page_16_Picture_18.jpeg)

#### Formato di ESP

![](_page_17_Figure_1.jpeg)

#### Formato di ESP

- Security Parameters Index (SPI): 32 bit
- Sequence number (32 bit): servizio anti-replay
- Payload data contiene i dati cifrati
	- Un eventuale vettore di inizializzazione è contenuto in forma esplicita all'inizio del campo
- Padding  $(0 255$  byte) byte di completamento
- Padding length numero di byte di completamento
- Next Header (8 bit): Tipo di dati contenuti nel payload
- Authentication Data contiene il valore ICV

#### Formato di ESP

- *Header ESP* è formato dai campi
	- SPI
	- Sequence Number
- *Trailer ESP* è formato dai campi
	- Padding,
	- Padding Lenght
	- Next Header
- *Authentication* **ESP** è formato dal campo
	- Authentication Data

**Network Security <b>Construction Construction Construction Construction Construction Construction Construction Construction Construction Construction Construction Construction Construction Construction Construction Construc** 

![](_page_18_Figure_13.jpeg)

![](_page_19_Figure_0.jpeg)

![](_page_20_Figure_0.jpeg)

**Network Security Gianluca Dini 12 42** 

### Costruzione di un pacchetto ESP

![](_page_21_Picture_1.jpeg)

- 1. Costruire l'header ESP
- 2. Appendere il payload
	- in modalità trasporto: il pacchetto del livello di trasporto
	- in modalità tunnel: il pacchetto IP originale
- 3. Costruire il trailer ESP ed appenderlo al payload
- 4. Cifrare il payload ed il trailer ESP
- 5. Se richiesto, calcolare il MAC su header ESP ed il testo cifrato ed appendere l'ICV al testo cifrato (ESP Authentication)

**Network Security**  $\bullet$  **Gianluca Dini 13** 

#### Utilizzi del padding

- L'algoritmo di cifratura richiede che il testo in chiaro sia un multiplo di un certo numero di byte
- La specifica di ESP richiede che i campi Padding Length e Next Header siano allineati al byte più significativo all'interno di una parola di 32 bit
- Può essere inserito per non rivelare l'effettiva lunghezza del payload

### Combinazione di SA

![](_page_22_Picture_1.jpeg)

- Ad una stessa porzione di traffico si possono associare più SA
- Una *bundle SA* è una sequenza di SA tramite la quale viene elaborata una porzione di traffico
- Per formare un bundle, le SA possono essere combinate in due modi
	- *transport adiacency* consiste nell'applicare allo stesso pacchetto IP più protocolli di sicurezza senza invocare il tunnelling
		- *Tipicamente un solo livello di combinazione*
	- *iterated tunnelling* consiste nell'applicare più protocolli di sicurezza tramite la modalità tunnel
		- *Ogni tunnel può avere la propria origine e destinazione*

**Network Security Gianluca Dini 45**

#### Autenticazione & Riservatezza

![](_page_22_Picture_12.jpeg)

- **ESP con opzione di autenticazione**
	- **modalità trasporto**: l'autenticazione e la cifratura si applicano al payload del pacchetto IP; l'intestazione del pacchetto IP non viene protetta
	- **modalità tunnel**: l'autenticazione e la cifratura sono applicate all'intero pacchetto IP interno e sono elaborate dal destinatario esterno
	- in entrambi i casi l'autenticazione si applica al testo cifrato

#### Autenticazione & Riservatezza

![](_page_23_Picture_1.jpeg)

- *Transport adiacency.* 
	- *bundle trasporto-trasporto*. Bundle costituita da una SA ESP (interna) in modalità trasporto senza opzione di autenticazione seguita da SA AH (esterna) in modalità trasporto

Rispetto al caso ESP con autenticazione, ha il vantaggio che è protetto l'ESP ma anche le intestazioni originarie

• *bundle trasporto-tunnel*. SA AH (interna) in modalità trasporto seguita da una SA ESP (esterna) in modalità tunnel Rispetto ai casi precedenti l'autenticazione si applica al testo in chiaro

**Network Security Gianluca Dini 17 47** 

#### IPSec nei...

- Sistemi Operativi
	- Unix, Windows 2000
- Router
	- Cisco, 3COM, Nortel
	- Tipicamente: canali protetti tra i router
	- Cisco supporta certificati X.509
- **Firewall** 
	- IBM, Checkpoint

![](_page_24_Figure_0.jpeg)

![](_page_24_Figure_1.jpeg)

#### IPv6 ed IPsec

Tipi di Extension Header:

- 1. Hop-by-hop options header
- 2. Routing header
- 3. Fragment header
- 4. Authentication Header
- 5. Encapsulating Payload Header
- 6. Destination options header

![](_page_24_Picture_172.jpeg)

![](_page_25_Picture_0.jpeg)

# **Internet Key Exchange (IKE)**

**Network Security Gianluca Dini 1999 12: 1999 12: 1999 12: 1999 12: 1999 12: 1999 12: 1999 12: 1999 12: 1999 12: 1999 12: 1999 12: 1999 12: 1999 12: 1999 12: 1999 12: 1999 12: 1999 12: 1999 12: 1999 12: 1999 12: 1999** 

#### Internet Key Exchange (IKE) – RFC 2409

IKE svolge le seguenti funzioni

- negoziazione dei parametri di sicurezza
- autenticazione
- scambio delle chiavi
- gestione delle chiavi (dopo lo scambio)

## Suite di protocolli in IKE

![](_page_26_Picture_1.jpeg)

#### IKE è costituito da tre protocolli

#### **SKEME**

protocollo di autenticazione basato sulla crittografia a chiave pubblica

#### **OAKLEY**

meccanismo di distribuzione delle chiavi basato su Diffie-Hellman Scelta obbligatoria per la versione iniziale di ISAKMP

#### **Internet Security Association and Key Management** Protocol (ISAKMP)

specifica un'architettura per lo scambio di messaggi tra IPSec peer

compreso il formato dei pacchetti e le transizioni di stato

UDP, port  $= 500$ 

**Network Security Gianluca Dini 1989 1989 53** 

#### Le due fasi di IKE

- Uno dei peer genera o riceve traffico su una interfaccia configurata per iniziare una sessione di traffico IPsec
- **Gli IPsec peer attivano IKE** 
	- IKE PHASE 1: i peer negoziano un canale sicuro ed autentico su cui comunicare nella fase successiva
	- IKE PHASE 2: i peer negoziano 2 SA
- I peer generano traffico IPsec

#### IKE Phase 1: main/aggressive mode

![](_page_27_Picture_1.jpeg)

#### IKE PHASE 1

- funzionalità
	- negoziazione dei parametri per autenticare i due peer (e per cifrare una porzione del traffico del main mode)
	- autenticazione dei due peer l'uno rispetto all'altro
	- distribuzione di uno o più segreti da cui sono successivamente generate tutte le chiavi
- possibili implementazioni
	- main mode, 6 messaggi
	- aggressive mode, 3 messaggi

**Network Security Gianluca Dini 1999 12:35** 

### IKE Phase 2: quick mode

- IKE PHASE 2
	- funzionalità
		- negoziazione dei parametri delle Security Associations che si stabiliscono tra i peer
	- implementazione
		- quick mode, 3 messaggi

#### Implementazioni di main/aggressive mode

![](_page_28_Picture_1.jpeg)

#### principali implementazioni

- main mode using preshared key authentication
- main mode using digital signature authentication
- aggressive mode using preshared key authentication

#### ma anche

- main mode using encrypted nonces authentication
- aggressive using digital signature authentication

**Network Security Gianluca Dini 1989 1989 57** 

#### Protocollo Diffie-Hellman

- L'algoritmo Diffie-Hellman ha i seguenti **vantaggi**:
	- le chiavi segrete sono create solo quando necessario
	- lo scambio non richiede alcuna infrastruttura pre-esistente ad eccezione dell'accordo sui parametri globali
- L'algoritmo Diffie-Hellman ha i seguenti **svantaggi**:
	- non fornisce garanzie sull'identità dei soggetti coinvolti
	- è soggetto ad attacchi di tipo man-in-the-middle
	- è oneroso dal punto di vista computazionale

### Protocollo Oakley

![](_page_29_Picture_1.jpeg)

- Il protocollo Oakley è stato progettato per mantenere i vantaggi di Diffie-Hellman superandone le debolezze
- Il protocollo ha le seguenti caratteristiche
	- utilizza il meccanismo dei cookie per contrastare attacchi di clogging (DoS)
	- consente alle parti di negoziare un gruppo
	- utilizza i nonce per contrastare il replay
	- consente lo scambio DH di chiavi pubbliche
	- autentica lo scambio DH contrastando gli attacchi man-inthe-middle

```
Network Security  Gianluca Dini 1999 1999 1999 1999 1999 1999 1999 1999 1999 1999 1999 1999
```
Il problema del clogging

Denial of service

L'algoritmo Diffie-Hellman

 $A \rightarrow B: A, g^a \mod p$  $B \to A: B, g^b \bmod p$ 

 Un avversario (Mallet) abusa dell'indirizzo di Alice ed induce Bob ad eseguire ripetutamente DH saturandone così le risorse computazionali

> $A[M] \rightarrow B: A, X$  $B \to A$ :  $B, g^b \bmod p$

**Network Security <b>Construction**  $\odot$  Gianluca Dini **60** 

#### Cookie: meccanismo anti-clogging

![](_page_30_Picture_1.jpeg)

un cookie è una quantità fresca ed imprevedibile

![](_page_30_Picture_385.jpeg)

ISAKMP RFC raccomanda che un cookie sia una quantità di 8 byte cosí fatta: cookie = h( $IP_{dest}$ , IP<sub>source</sub>, Port<sub>dest</sub>, Port<sub>source</sub>, random number, time stamp)

**Network Security Gianluca Dini 61** 

#### Main mode using preshared key auth.

Scambio chiavi basato su Diffie-Hellman

1. 
$$
A \rightarrow B
$$
:  $c_a$   
\n2.  $B \rightarrow A$ :  $c_b$   
\n3.  $A \rightarrow B$ :  $c_a, c_b, X_a, N_a$   
\n4.  $B \rightarrow A$ :  $c_a, c_b, X_b, N_b$   
\n5.  $A \rightarrow B$ :  $c_a, c_b, \{A, h(SKEYID_a, c_a, c_b, PSK_{ab}, prev, msg, A)\}_{SKEYID_e}$   
\n6.  $B \rightarrow A$ :  $c_a, c_b, \{B, h(SKEYID_a, c_a, c_b, PSK_{ab}, prev, msg, B)\}_{SKEYID_e}$ 

$$
cookie c_a, c_b; pre-shared key: PSK_{ab}
$$
  
\n
$$
SKEYID = PRF (PSK_{ab}, N_a, N_b)
$$
  
\n
$$
SKEID_d = PRF (SKEYID, g^{ab}, c_a, c_b, 0)
$$
  
\n
$$
SKEID_a = PRF (SKEYID, SKEYID_d, g^{ab}, c_a, c_b, 1)
$$
  
\n
$$
SKEID_e = PRF (SKEYID, SKEYID_d, g^{ab}, c_a, c_b, 2)
$$

#### Quick mode

![](_page_31_Figure_1.jpeg)

1. 
$$
A \rightarrow B
$$
:  $c_a, c_b$ ,  $\begin{cases} h(SKEYID = a, 1, N'_a, X'_a, rest of msg), \\ N'_a, X'_a, A, B, rest of msg \end{cases}$   
\n2.  $B \rightarrow A$ :  $c_a, c_b$ ,  $\begin{cases} h(SKEYID = a, 2, N'_a, N'_b, X'_b, rest of msg), \\ N'_b, X'_b, A, B, rest of msg \end{cases}$   
\n3.  $A \rightarrow B$ :  $c_c, c_c$  { $h(SKEYID = a, 3, N', N')$ }

3. 
$$
A \rightarrow B
$$
:  $c_a, c_b, \{h(SKEYID_a, 3, N'_a, N'_b)\}_{SKEYID_e}$ 

**Network Security <b>Construction**  $\odot$  Gianluca Dini **63** 

#### Example: LAN-to-LAN VPN

![](_page_31_Figure_7.jpeg)

• Authentication method: **preshared keys**

#### Example: configuration of router 1

![](_page_32_Figure_1.jpeg)

- 1. ISAKMP policy: **(3des, sha, pre-shared key)**
- 2. Security association: **(tunnel mode, esp-3des esp-md5-hmac)**
- 3. IpSec peer: **address = 172.16.172.20**
- 4. Pre-shared key: **key = jw4ep9846804ijl; address = 172.16.172.20**
- 5. Security policy: **permit ip 10.1.1.0/24 10.1.2.0/24**

![](_page_32_Figure_7.jpeg)

- 1. ISAKMP policy: **(3des, sha, pre-shared key)**
- 2. Security Association: **(tunnel mode, esp-3des esp-md5-hmac)**
- 3. IpSec peer: **address = 172.16.172.10**
- 4. Pre-shared key: **key = jw4ep9846804ijl; address = 172.16.172.10**
- 5. Security policy: **permit ip 10.1.2.0/24 10.1.1.0/24**

**10.1.2.0/24**